### Quick Sort & Selection Sort

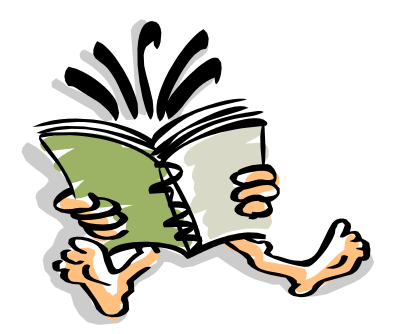

# Introduction to Quick Sort

- **Divide** 
	- Partition the array A[p.. r] into two sub arrays A[p..q-1] and  $A[q+1..r]$
	- All element in A[p..q-1] is less than or equal to A[p]
	- All element in  $A[q+1,r]$  is greater than  $A[p]$
- Conquer
	- Sort the sub array A[p..q-1] & A[q+1] by recursive call to Quick Sort.
- Combine
	- Since the sub array are sorted no work is needed to combine them.

# Quick Sort(Continue..)

- QuickSort(A,p,r) if p<r then q is partition(A,p,r) QuickSort(A,p,q-1) QuickSort(A,q+1,r)
- To sort entire array A, the initial call is QuicSort(A,1,length[A])

## Partitioning the array

```
Partition(A,p,r)
x := A[r]i:=p-1for j:=p to r-1{
  if A[j] \leq x then
       i:=i+1exchange A[i] with A[j]
}
exchange A[i+1] with A[j]
return i+1
```
### Analysis of Quick sort

• *Best case*: split in the middle

Θ( *n* log *n*)

• *Worst case*: sorted array!

Θ( *n 2* )

• *Average case*: random arrays Θ( *n* log *n)*

#### Selection Sort

- Partition algorithm can also be used to obtain an efficient solution for the selection problem
- Selection sort algorithm is used to find k smallest element.

### Selection Sort(Continue ..)

```
Select(A, r, k)
{
repeat
  {
   q:=partition(A,p,r)
   if(k =q) then return
          else if(k<ij) then r:=q-1else p:=q+1
  }until(false)
}
```
#### Application

• Cache

### Scope of Research

- Life-critical (medical monitoring, life support in aircraft and space craft)
- Mission-critical (monitoring and control in industrial and research plants handling dangerous materials, control for aircraft, defense, etc)

# Assignment

- Q1) What is quick sort?
- Q.2)Explain behavior of Quick sort when list is in sorted order.
- Q.3) Find the 6<sup>th</sup> smallest element of given list using partition Selection sort. List element are 22,88,77,11,33,55,66,44